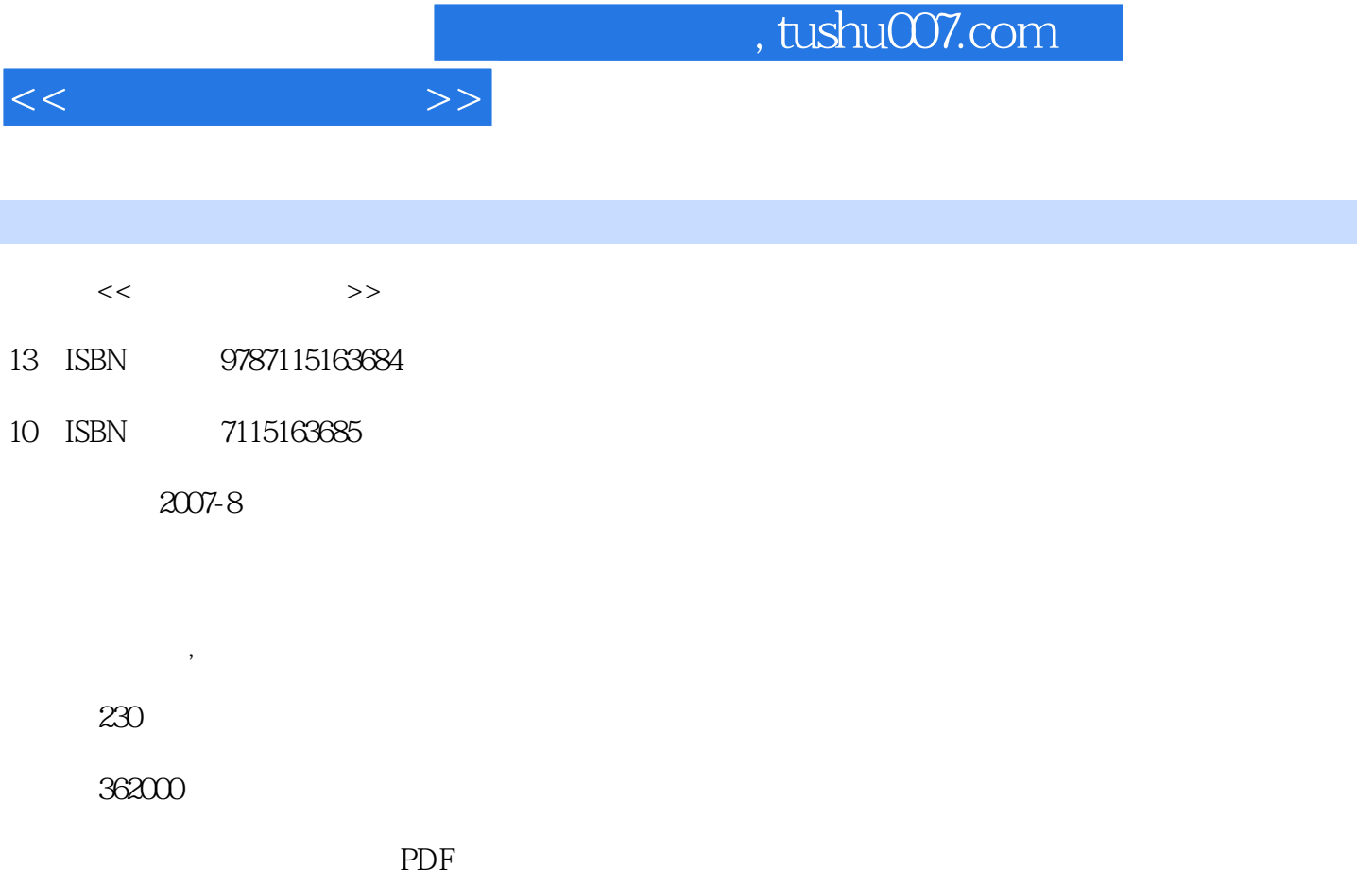

http://www.tushu007.com

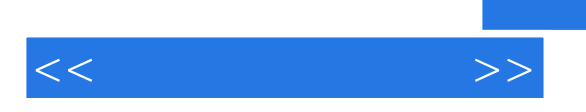

## , tushu007.com

Windows XP

 $1 \quad 1 \quad 1.1 \quad 1.1 \quad -- 1.1.2 \quad -- \qquad 1.1.3 \quad -- \qquad$  $1.1.4$  ——  $1.2$   $1.21$   $1.22$  $1.23$   $1.24$   $1.25$   $1.3$  $1.31$   $1.32$   $1.4$   $1.41$  $1.42$   $1.43$   $1.5$  $1.5.1$   $1.5.2$  $1.53$  2 2.1 2.1.1  $21.2$  2.1.3  $22$  $2.21$   $2.22$   $2.3$   $2.3$ Windows XP 3.1 Windows XP 3.2 "  $32.1$   $32.2$   $33$   $4$   $7$   $33.1$  $332$  34 "  $341$ 3.4.2 35 Windows 4 Windows XP 4.1  $\frac{41.1}{41.1}$  4.1.2 4.2  $\frac{1}{2}$  " 4.2.1 4.2.2 4.3  $\frac{1}{2}$  $\frac{431}{432}$  4.3.2 4.3.3  $431$ <br>  $434$ <br>  $442$ <br>  $452$ <br>  $5$ <br>  $5$ <br>  $451$ <br>  $51$ <br>  $51$ <br>  $451$ <br>  $451$ <br>  $451$  $442$  and  $45$  and  $451$  $452$  5 5 5 5 5 1  $51.1$   $51.2$   $51.3$  $52$  5.2.1 5.2.2  $523$   $524$  6  $A = \begin{pmatrix} 523 & 61 & 62 \\ 61 & -2 & 61.1 \\ 10 & 62 & 621 \\ 3 & 631 & 632 \\ 64 & 641 & 642 \end{pmatrix}$ 6.1.3 U  $6.2$  e 6.2.1 6.2.2  $6.2$  6.3 认识文件夹和文件 6.3.1 什么是文件夹和文件 6.3.2 文件夹和文件的关  $64 \times 641$   $642$  $643$   $644$   $645$ 件或文件夹 6.4.6 复制文件或文件夹 6.4.7 移动文件或文件夹 6.4.8 查找  $7 \hspace{2.5cm} 7.1 \hspace{2.5cm} 7.2$  $7.2.1$   $7.2.2$  CD  $7.2.3$ 音乐 7.3 播放VCD和DVD 7.4 玩"纸牌"游戏 7.5 其他游戏与多媒体娱乐 7.5.1 " 7.5.2 7.5.3 2 8  $81$   $81$ 8.1.2 Windows 8.1.3 8.2 8.2.1  $822$   $823$   $824$   $83$  用ACDSee浏览和处理照片 第9章 用Word写文章 9.1 初步认识Word 9.1.1 Word 9.1.2 9.1.2 1 9.2 9.2 1.3 Word 9.2 9.2 1.3 4 9.2 1.3 4 9.2 1  $\frac{3}{2}$  "9.2.1 " "9.2.2 " "  $9.23$   $*$   $*$   $9.24$   $*$   $*$   $9.3$ 9.3.1 (a)  $\frac{9.32}{10.33}$  a)  $\frac{9.33}{10.33}$  and  $\frac{9.33}{10.33}$  and  $\frac{9.33}{10.33}$  and  $\frac{9.33}{10.33}$  and  $\frac{9.33}{10.33}$  and  $\frac{9.33}{10.33}$  and  $\frac{9.33}{10.33}$  and  $\frac{9.33}{10.33}$  and  $\frac{9.33}{10.33}$  and  $\frac$  $9.34$  extended by  $9.35$  extended by  $9.36$  extended by  $9.37$ 10 Word 10.1  $101.1$   $101.2$   $101.3$  $102$  10.2.1  $1021$ 

 $<<$  and  $<<$ 

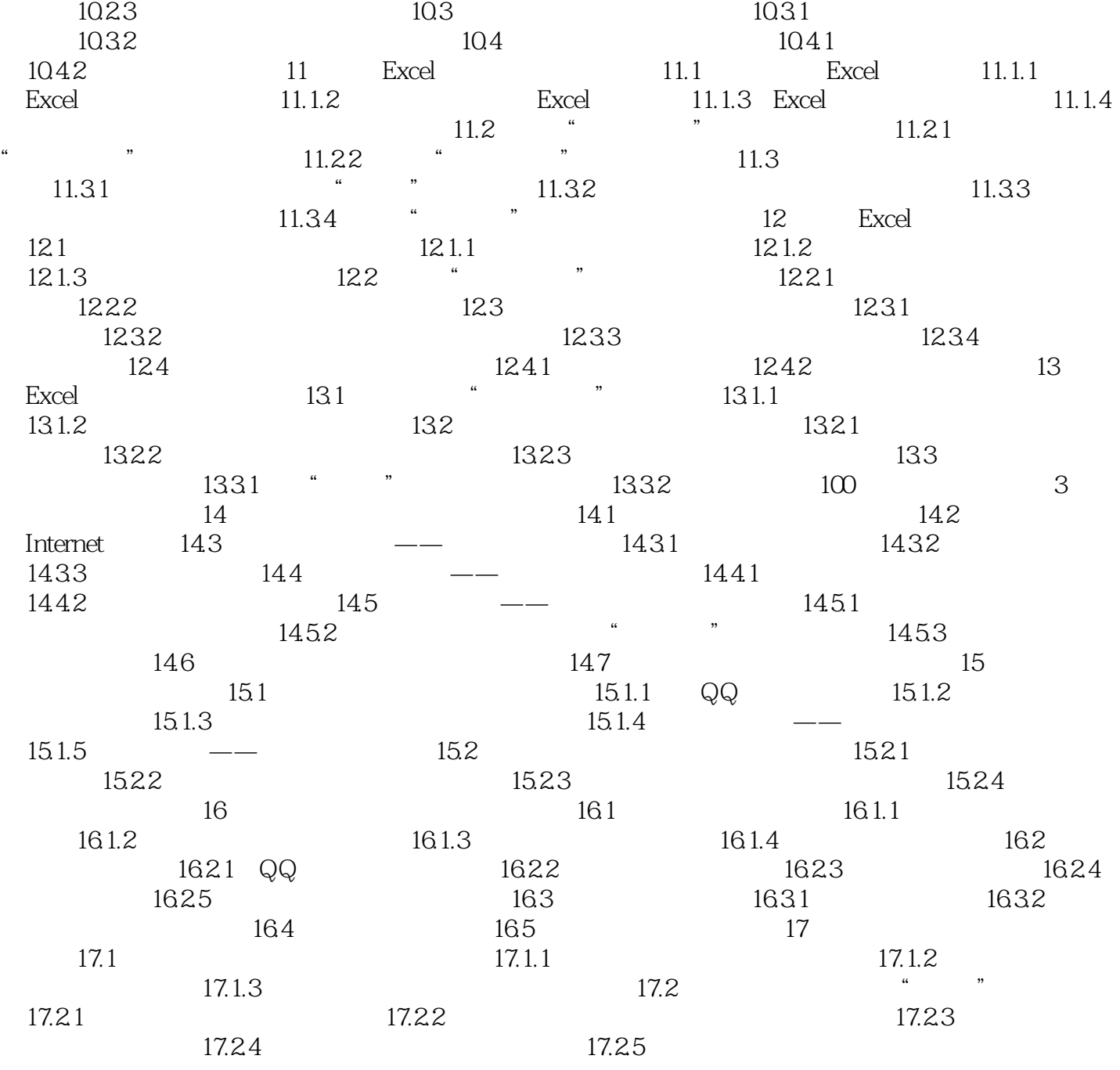

 $<<$ 

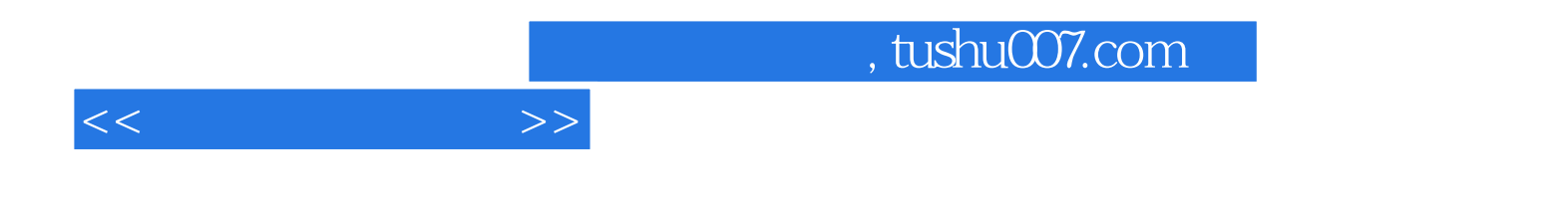

本站所提供下载的PDF图书仅提供预览和简介,请支持正版图书。

更多资源请访问:http://www.tushu007.com